Image By Image Free License Key For Windows [Updated-2022]

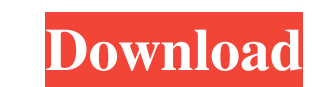

### **Image By Image Crack Free License Key Free Download**

Image By Image is a straightforward software application that enables you to load AVI and WMV-formatted video files and view them frame by frame. It also offers support for MPEG, MP3, MPG and MPA files. Image By Image is a support for MPEG, MP3, MPG and MPA files. The app can be paired up with a snapshot grabbing utility (e.g. ShareX, Greenshot, FastStone Capture) to capture movie frames and save them as images, for example. It doesn't requi Image By Image's program files anywhere on the HDD or on a pen drive and just click the executable to launch it on any PC. Unlike most installers, it doesn't change Windows registry settings. Load videos in a familiar inte known Microsoft tool. After opening a media file, you can use basic controls to pause and resume playback, adjust the volume level and play speed, enter full-screen mode, or seek a particular position within the stream. Vi default step, as well as jump to a particular position in the movie by entering the time mark. Unfortunately, Image By Image doesn't have a built-in function for grabbing screenshots and saving them to file. Evaluation and footprint on system resources consumption, running on low CPU and RAM. Although it doesn't come packed with additional options, Image By Image offers a fast and simple solution to viewing video files frame by frame, and it error. Here is my code : .directive('src', function () {

# **Image By Image Crack Full Product Key Free**

1d6a3396d6

### **Image By Image**

Simple and fast application for viewing video files frame by frame. View images created by Frame by Image as a slide show. With this simple utility you can save images from videos frame by frame and use them to create a sl frame, or as a slideshow. Can also be viewed using Windows Media Player as a slide show. Download the full version for free. The trial version is limited to 50 images and 100 hours of playback. Free trial version available also offers support for MPEG, MP3, MPG and MPA files. The app can be paired up with a snapshot grabbing utility (e.g. ShareX, Greenshot, FastStone Capture) to capture movie frames and save them as images, for example. It d can save Image By Image's program files anywhere on the HDD or on a pen drive and just click the executable to launch it on any PC. Unlike most installers, it doesn't change Windows registry settings. Load videos in a fami the well-known Microsoft tool. After opening a media file, you can use basic controls to pause and resume playback, adjust the volume level and play speed, enter full-screen mode, or seek a particular position within the s the default step, as well as jump to a particular position in the movie by entering the time mark. Unfortunately, Image By Image doesn't have a built-in function for grabbing screenshots and saving them to file. Evaluation footprint on system resources consumption, running on low CPU and RAM. Although it doesn't come packed

#### **What's New In Image By Image?**

Smart PICT is an image browser for Windows, which is small, fast and simple to use. Just set the folder path, click the "Create image file", and you have a JPEG file of the image. Image By Image is a straightforward softwa MPA files. The app can be paired up with a snapshot grabbing utility (e.g. ShareX, Greenshot, FastStone Capture) to capture) to capture movie frames and save them as images, for example. It doesn't require setup. Portabili anywhere on the HDD or on a pen drive and just click the executable to launch it on any PC. Unlike most installers, it doesn't change Windows registry settings. Load videos in a familiar interface Made from a small window opening a media file, you can use basic controls to pause and resume playback, adjust the volume level and play speed, enter full-screen mode, or seek a particular position within the stream. View the video frame by frame particular position in the movie by entering the time mark. Unfortunately, Image By Image doesn't have a built-in function for grabbing screenshots and saving them to file. Evaluation and conclusion We haven't come across consumption, running on low CPU and RAM. Although it doesn't come packed with additional options, Image By Image offers a fast and simple solution to viewing video files frame by frame, and it can be handled by all user le file", and you have a JPEG file of the image. Image By Image is a straightforward software application that enables you to load AVI and WMV-formatted video files and view them frame by frame. It also offers support for MPE

## **System Requirements:**

PCSX2 0.9.11.0.3 (or higher) AMD Radeon HD 2400 (Titan) or better 8GB RAM (exception of games like Disgaea 5 or 7 etc.) 2GB graphics memory, and 2GB extra hard disk space DirectX9 or newer AMD Crossfire or NVIDIA SLI Penti

<http://www.zebrachester.com/inspiration-activation-latest/> <https://c-secure.fi/wp-content/uploads/2022/06/fanwal.pdf> <https://merryquant.com/wp-content/uploads/2022/06/niuormo.pdf> <https://cosasparamimoto.club/wp-content/uploads/2022/06/latrnass.pdf> [https://startclube.net/upload/files/2022/06/JMREMDaSiIdLggiuPR2w\\_07\\_6e917f2ec583f1c5f6f166ca21d9ddaf\\_file.pdf](https://startclube.net/upload/files/2022/06/JMREMDaSiIdLggiuPR2w_07_6e917f2ec583f1c5f6f166ca21d9ddaf_file.pdf) <https://myvideotoolbox.com/syncdroid-torrent-free-2022-latest/> <https://orbeeari.com/tueeter-crack-free-download-for-pc-2022/> <http://mytown247.com/?p=40139> <https://l1.intimlobnja.ru/hashpass-2-4-0-0-with-key-free-download-win-mac/> <http://www.b3llaphotographyblog.com/silverlight-file-upload-crack-free-registration-code/> <http://buyzionpark.com/?p=3285> [https://cannabisdispensaryhouse.com/wp-content/uploads/2022/06/Whisper\\_IM.pdf](https://cannabisdispensaryhouse.com/wp-content/uploads/2022/06/Whisper_IM.pdf) [https://chatinzone.com/upload/files/2022/06/nNJIejmLR5VtLt1xsbBV\\_07\\_cfd120223951d59ad3fb0a02305ef0ba\\_file.pdf](https://chatinzone.com/upload/files/2022/06/nNJIejmLR5VtLt1xsbBV_07_cfd120223951d59ad3fb0a02305ef0ba_file.pdf) <https://rockindeco.com/11751/read-aloud-for-firefox-1-30-1-crack-activator-pc-windows-updated-2022/> <https://mondetectiveimmobilier.com/2022/06/07/visual-editor-crack-full-product-key-3264bit/> [https://www.cheddrbox.com/upload/files/2022/06/FSMYnpqIPX3MJSakRIrM\\_07\\_6e917f2ec583f1c5f6f166ca21d9ddaf\\_file.pdf](https://www.cheddrbox.com/upload/files/2022/06/FSMYnpqIPX3MJSakRIrM_07_6e917f2ec583f1c5f6f166ca21d9ddaf_file.pdf) <https://godfreydesign-build.com/wp-content/uploads/2022/06/DoSA2D.pdf> <https://www.flyerbee.com/ydecode-2-05-225-crack-for-pc-updated-2022/> <http://elevatedhairconcepts.com/?p=3185> <https://abaccobaleares.org/wp-content/uploads/2022/06/xansaf.pdf>